## SAP ABAP table VVSC\_PPLAN\_SINGLE\_STR\_VVSCPOS {Scheduling Items}

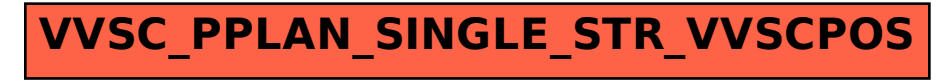